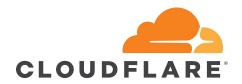

# Life of Cloudflare's operation

Frankie Hui

#### What is Cloudflare?

Cloudflare makes websites faster and safer using our globally distributed network to deliver essential services to any website

- Performance
- Content
- Optimisation
- Security
- 3rd party services
- Analytics

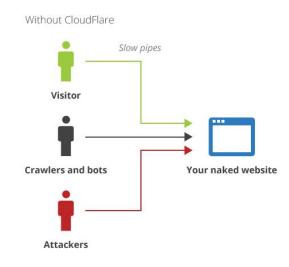

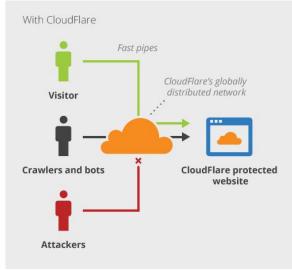

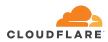

#### Some numbers...

- 100+ PoPs
- 50+ countries
- 156 Internet exchanges
- 4 network hardware vendors
- 5 network device OS

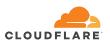

### How to make our life easier?

SALT + NAPALM

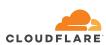

### How to make our life easier?

NAPALM is a network automation tool which support multi-vendors

SALT + NAPALM

Salt is a configurationmanagement software andremote execution engine

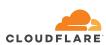

#### Universal command

- Same command for different hardware vendors with different operating systems
- We can "search" thing like IP address/mac address/circuit ID very easily
- We can execute a command in a region

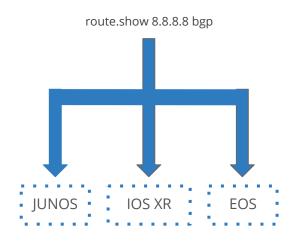

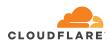

### Improve SLA

Internet is fragile

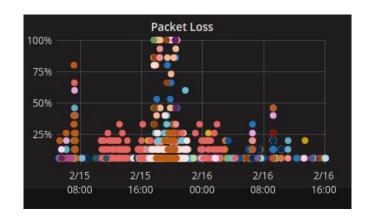

Cloud hosting provider is not that stable

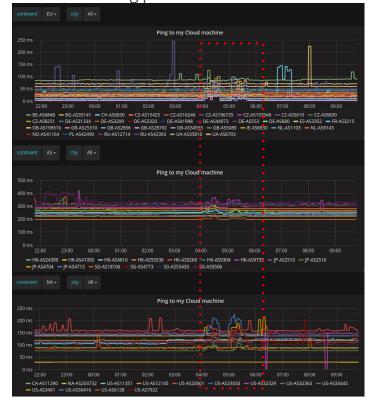

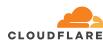

## Life of a request

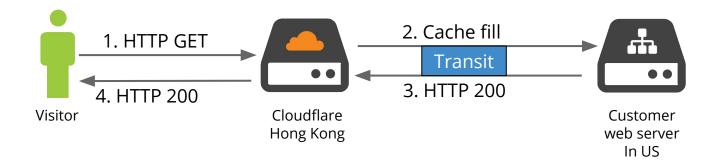

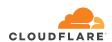

## Life of a request during packet loss

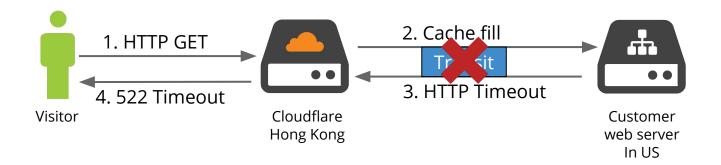

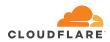

#### How we fix it?

- We use configured a mesh IPSLA ping test in all our routers via salt
- E.g. Transit A in HKG -> Transit A in SIN , Transit A in HKG -> Transit B in SIN
- If packet loss reach certain threshold, we will disable that Transit or PoP
- A reliable transit means more Happy customer:)

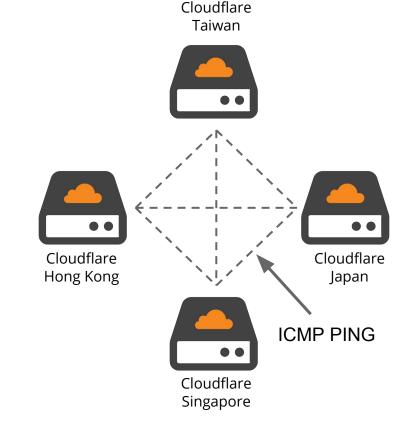

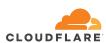

### Peering DB

- >100 peering sessions in a router
- Traditional way to deal with peering
  - Copy IP/ASN from peering email
  - Login to a peering router
  - Paste configuration that you edit in "notepad"
- What are we doing?
  - Pull peering information from peeringdb and push!

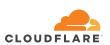

### **External Maintenance**

• In Jan 2017, We received 60 maintenance notification emails from our service providers

- Traditional way to deal with maintenance
  - Add an event in calendar manually
  - Enable/Disable circuit manually
- What are we doing now?
  - Parse the mail with script
  - Add an event in calendar automatically
  - o Enable/Disable circuit via salt

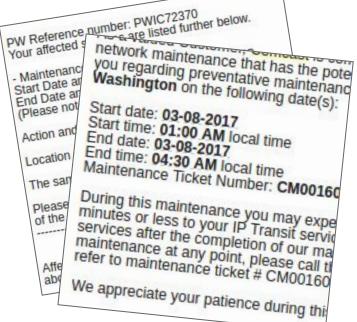

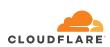

### What 's next?

- Self-healing?
  - Poor light level
  - Port error
  - LACP timeout
- BGP sessions fix?
  - Maximum prefix limits

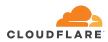

# Questions?

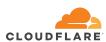